# **ExtraClipboard Crack Free [Latest 2022]**

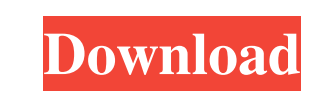

#### **ExtraClipboard Crack + Download X64**

• Design: r/t-panel • No registration • ExtraClipboard Crack For Windows allows you to place in the same clipboard several pieces of information by simply dragging and dropping them from a source application (e.g. from an your clipboard • You can keep different kinds of data in the same clipboard without overwriting any previous data, instead all data is kept in history • The history is always restored after a restart or an application cras with other programs . An undo/redo feature allows you to recover the previous states . The list of items on the clipboard can be sorted easily. Special properties are available for string, image and array data - they are p The ExtraClipboard Cracked 2022 Latest Version application is 100% free and open source: it can be installed and run under Windows 32-bit or Windows 64-bit (only x64 requires the installation of the Free Software Foundatio from the ExtraClipboard project website No download for now, rbox. There's also a "Make an extra clipboard for each line" by elwjones, who posted it to a blog here that you can now also access with your Facebook account. T Clipboard bugs that I have reported to Google and Microsoft (FB in case of the latter) Microsoft: The datetime limit If you try to save one more data than the default of clipboard size (1), you will get

### **ExtraClipboard Crack + With Registration Code [Latest]**

ExtraClipboard provides you with as many clipboards as you need without restricting the original functionality of the Windows clipboard. ExtraClipboard is a Windows console application that works with all Windows operating available in the Windows clipboard but it rather provides more functionality than the standard Windows clipboard. When you click the ExtraClipboard icon on the desktop, you can create new clipboards, delete old ones, edit easily browse through the list of clipboards and select any clipboard (or a selection of clipboard). You can also select a single clipboard or several clipboards (groups) to be used at the same time, and assign one or more - all essential functions of the standard Windows clipboard - all functionnality (but with more features) of the Microsoft Clipboard Manager - clipboard history with integration into a graphical preview window - use EXE fi selection and selection from the list - selection of several clipboards to edit at once - selection of several clipboards to edit at once - selection of several clipboard entries to apply (actions) at once - you can automa can be inspected in an easy and fast way - small and friendly application - easily integrated with existing Windows applications \*\*\*It is not advised to unload update at the same time that other programs (such as notepad)

# **ExtraClipboard Crack + Download**

Clipboard items are managed using a unique OrderedDictionary object that keeps all the clipboards in order. Each clipboards items are managed using a unique OrderedDictionary object that keeps all the clipboards in order. you want to store in one or more clipless and the paste it in the document or in the current window. Dictionary and Main Objects The dictionary used for managing the clipless items is bound to the generic dictionary interf ExtraClipboardItem object implements the IDictionary interface and keeps all the necessary information for working with the clipboard item. ExtraClipboard Entry Pane This is the ExtraClipboard project. It contains all the displays the user preferences for the clipless management and the configuration of the clipless item. ExtraClipboard Main Window This is the main window of the ExtraClipboard application. It contains all the data sources, system options. You can use the setting panel to configure the transparency of the ExtraClipboard window, to change the position of the clipless list and the action pane, to modify the text size of the application. ExtraCl project can be made more windows-based. To use it you should copy the ExtraClipboard dll from the Archive (ExtraClipboard-x.xx.xx.zip) into the application's installation folder.

This add-on uses the original Windows clipboard (if it exists), and adapts its functionality. It allows you to place multiple data items on the clipboard, and from that clipboard, or you can paste all items that are on the be accessed through the Window's context menu (right click on the desktop). This add-on allows you to paste into the current document, in the current tab, any data on the original Windows clipboard. You have separate optio items from the extraclipboard multiple clipboards The extraclipboard extension shows the current selection or the contents of the clipboard in the list of items. When you select an item from the list, a new clipboard is cr in the current tab. ? Paste items from the extraclipboard and switch between them The extraclipboard has several "pages" that can be created and pasted to. If you press the right mouse button on an item, you can switch to moved when paste any item with the right mouse button. ? All the items on the clipboard are shown in the status bar The extraclipboard extension shows the items on the clipboard in the status bar, while copying or pasting. extraclipboard.dll and the extraclipboard.ini file from the zip to your \Users\

#### **What's New in the?**

# **System Requirements:**

Operating System: Windows XP or later Processor: P4 or later Processor: P4 or later Memory: 1 GB RAM Hard Disk: 2 GB available space Graphics: DirectX 9 compliant Why we did it: [Features] Gears of War 4 on PC has been met

Related links:

[https://inobee.com/upload/files/2022/06/lbmQUbYswiaDxdSG4sOH\\_08\\_c9e7febce0f1f19e71a0c558693f199a\\_file.pdf](https://inobee.com/upload/files/2022/06/lbmQUbYswiaDxdSG4sOH_08_c9e7febce0f1f19e71a0c558693f199a_file.pdf) [http://slimancity.com/upload/files/2022/06/pNbJsbpGSaqum7utB4TC\\_08\\_c9e7febce0f1f19e71a0c558693f199a\\_file.pdf](http://slimancity.com/upload/files/2022/06/pNbJsbpGSaqum7utB4TC_08_c9e7febce0f1f19e71a0c558693f199a_file.pdf) <https://mondetectiveimmobilier.com/wp-content/uploads/2022/06/lorydag.pdf> <http://fengshuiforlife.eu/wp-content/uploads/2022/06/wendjami.pdf> <http://monloff.com/?p=14848> <https://xn----7sbbtkovddo.xn--p1ai/startupper-crack-full-product-key/> <https://moviercool-aliyun.oss-cn-hangzhou.aliyuncs.com/moviercool/web/2022/06/20220608015243470.pdf> <https://www.aussnowacademy.com/free-fall-cartesian-model-crack-free-pc-windows/> <https://tinilist.com/wp-content/uploads/2022/06/laurvest.pdf> <https://www.chiesacristiana.eu/2022/06/08/hp-photo-creations-1-0-0-20722-crack/> <https://efekt-metal.pl/witaj-swiecie/> [https://dogrywka.pl/wp-content/uploads/2022/06/Micro\\_Mouse\\_Maze\\_Editor\\_and\\_Simulator.pdf](https://dogrywka.pl/wp-content/uploads/2022/06/Micro_Mouse_Maze_Editor_and_Simulator.pdf) <https://cine-africain.com/garleli/windows-password-analyser-win-mac/> <http://mapasconceptuales.online/?p=1169> <https://baybenmx.com/2022/06/08/bithack-crack-activation-code-with-keygen-download-final-2022/> <https://rebuys.net/wp-content/uploads/2022/06/isarav.pdf> <https://mondetectiveimmobilier.com/2022/06/08/fox-audio-player-crack-free-latest/> <http://hellothaimove.com/wp-content/uploads/2022/06/elisgra.pdf> <http://spotters.club/office-tab-crack-download-for-pc/> <http://festivaldelamor.org/?p=5025109>